## SARNICO 60 GRAN TURISMO

 $\ddot{\rm s}$ 

## Bella e di<br>compagnia

Un nuovo 18 metri per i Cantieri di Sarnico, uno yacht per godere il mare in ogni stagione in compagnia dei propri amici

Testo: Federico Lanfranchi

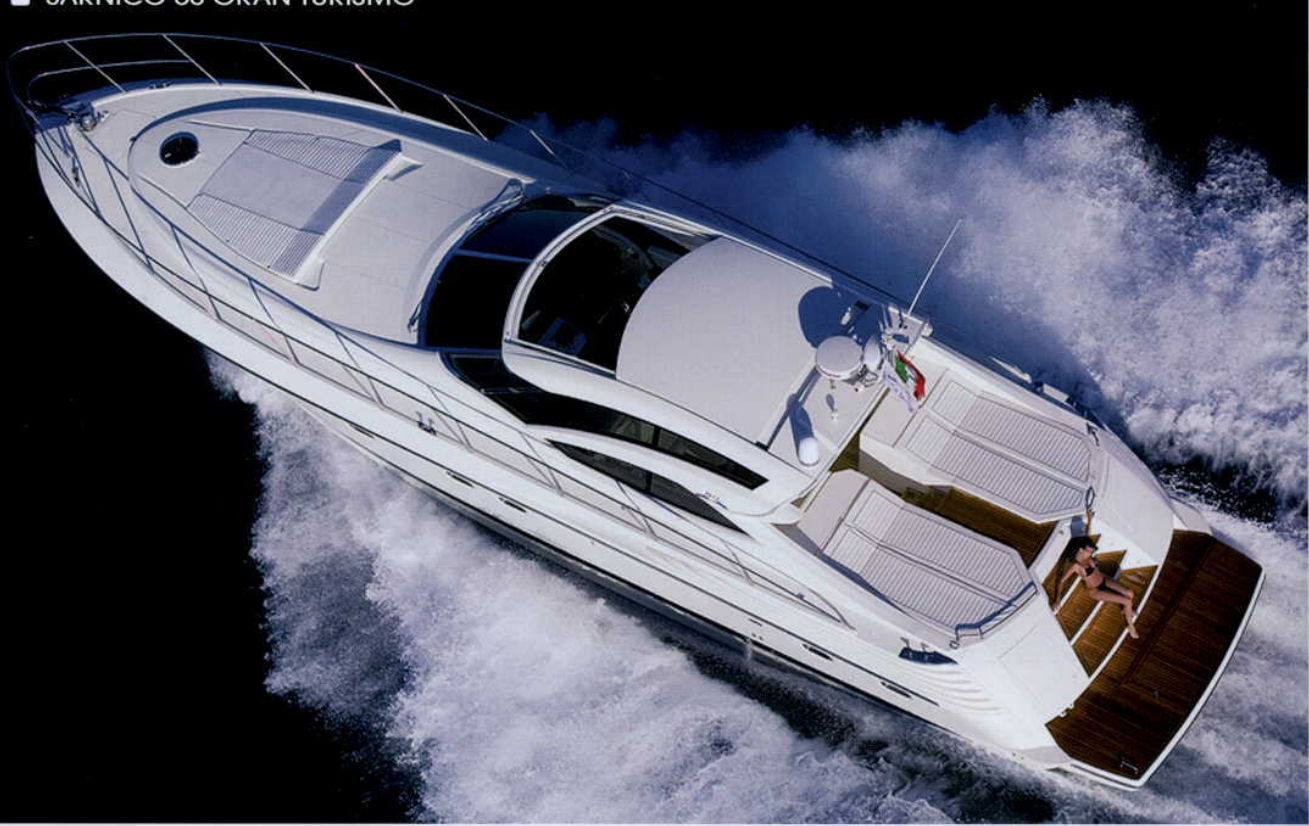

orreva l'anno 1992 quando sulle sponde del Lago d'Iseo nascevano i Cantieri di Sarnico, e la ultradecennale esperienza nel settore della nautica ha portato i vertici del cantiere a presentare al Salone di Genova un nuovo 18 metri: il Sarnico 60 Gran Turismo. La vocazione sportiva della barca si capi-

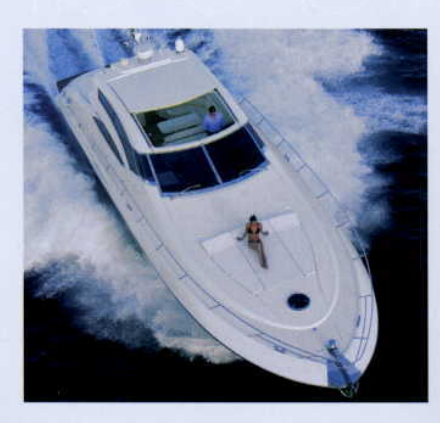

sce accennando alla potenza dei suoi due motori MAN turbodiesel common rail da 1100 hp ciascuno e dalla velocità di punta di quasi 40 nodi; una carena a geometria variabile poi, consente di mantenere una crociera pari a 33 nodi, anche con mare formato. Un'alta battagliola permette un agevole passaggio a

prua, dove l'ampio prendisole, ricavato sulla tuga, è in grado di ospitare comodamente tre persone. A poppavia sono presenti altri due prendisole, separati da un agevole passaggio che mette in comunicazione la plancetta poppiera con il pozzetto. Le linee moderne dello scafo disegnato da Nuvolari Lenard,

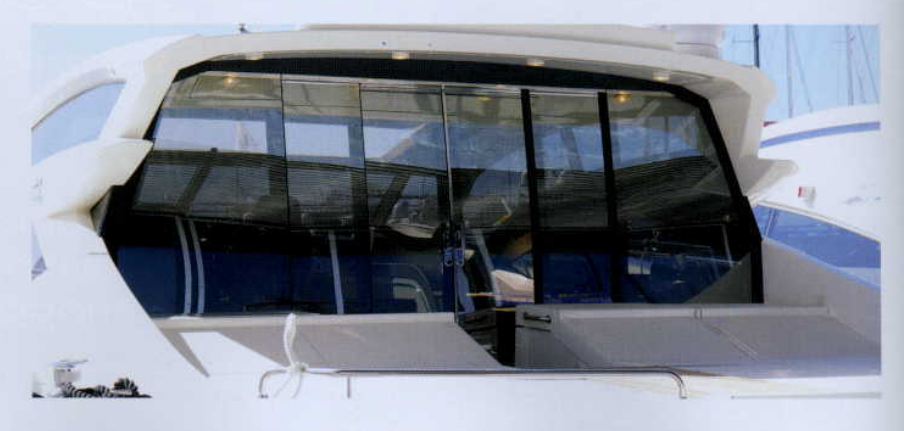

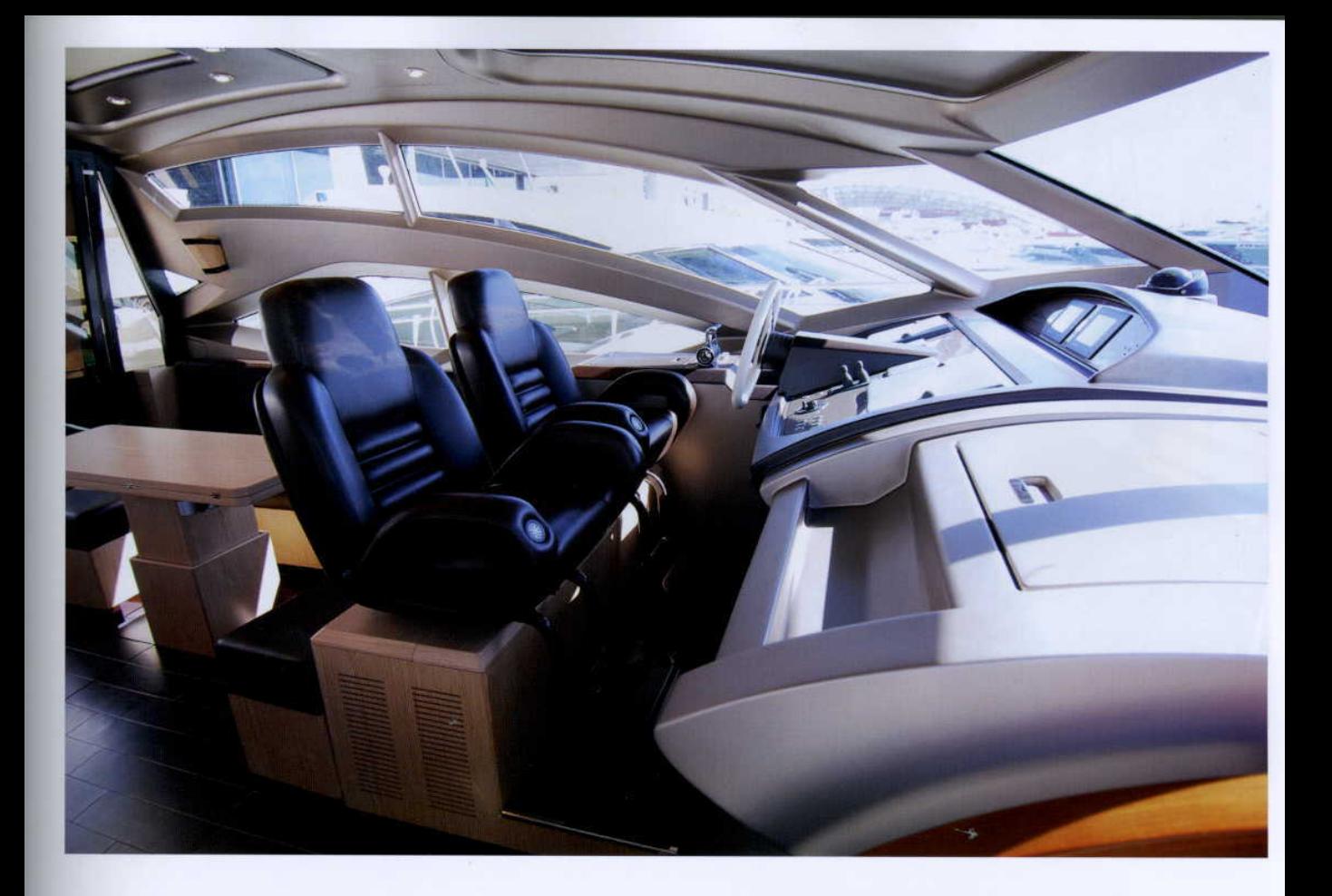

sono in grado di regalare spazi a bordo fuori dal comune. Il salone principale, impreziosito da una tv LCD a saliscendi e da un impianto stereo firmato Bose. è arredato con un lungo divano e un tavolo da pranzo; i materiali utilizzati sono essenze pregiate, quali il rovere sbiancato per il mobilio e il cuoio scuro per il pagliolato. Passando verso prua si trova il posto di pilotaggio, caratterizzato da due sedili in pelle color testa di moro, regolabili elettricamente; le vetrate molto ampie permettono di avere visibilità e luminosità massime. Il tetto, color bronzo, in pochi secondi può scomparire in modo tale da far godere appieno il piacere della velocità sull'acqua. Il layout del piano sottocoperta è votato all'utilizzo della barca in compagnia ed è studiato per fornire il massi-

mo comfort per una lunga permanenza a bordo. Colpisce la cucina, dotata di numerosi elettrodomestici, quali un forno, un frigo a colonna da più di 240 litri, un congelatore da 110 litri e una cantina per il vino. Tre sono le cabine, più una dedicata all'equipaggio: l'armatoriale a tutta carena a centro barca, la VIP full beam a prua e una cabina con letti separati per gli ospiti a poppa. I bagni sono uno per cabina, tutti dotati di grosse docce separate. I colori dei materiali utilizzati sono caldi e accoglienti, accostando al marrone scuro del pavimento un legno chiaro quale il rovere per i mobili e il bianco con inserti testa di moro per il soffitto. La linea coupè di questa imbarcazione ha permesso ai progettisti di inserire nel progetto una porta scorrevole sovrapponibile, che

consente di chiudere velocemente il salone principale: così facendo, la barca si può utilizzare con qualsiasi condizione atmosferica e con ogni temperatura, usando il climatizzatore per rinfrescare gli ambienti d'estate, ma anche accendendo il riscaldamento nelle umide giornate autunnali.

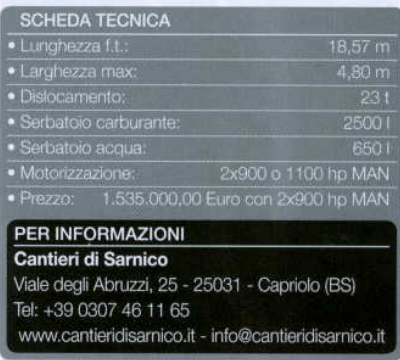

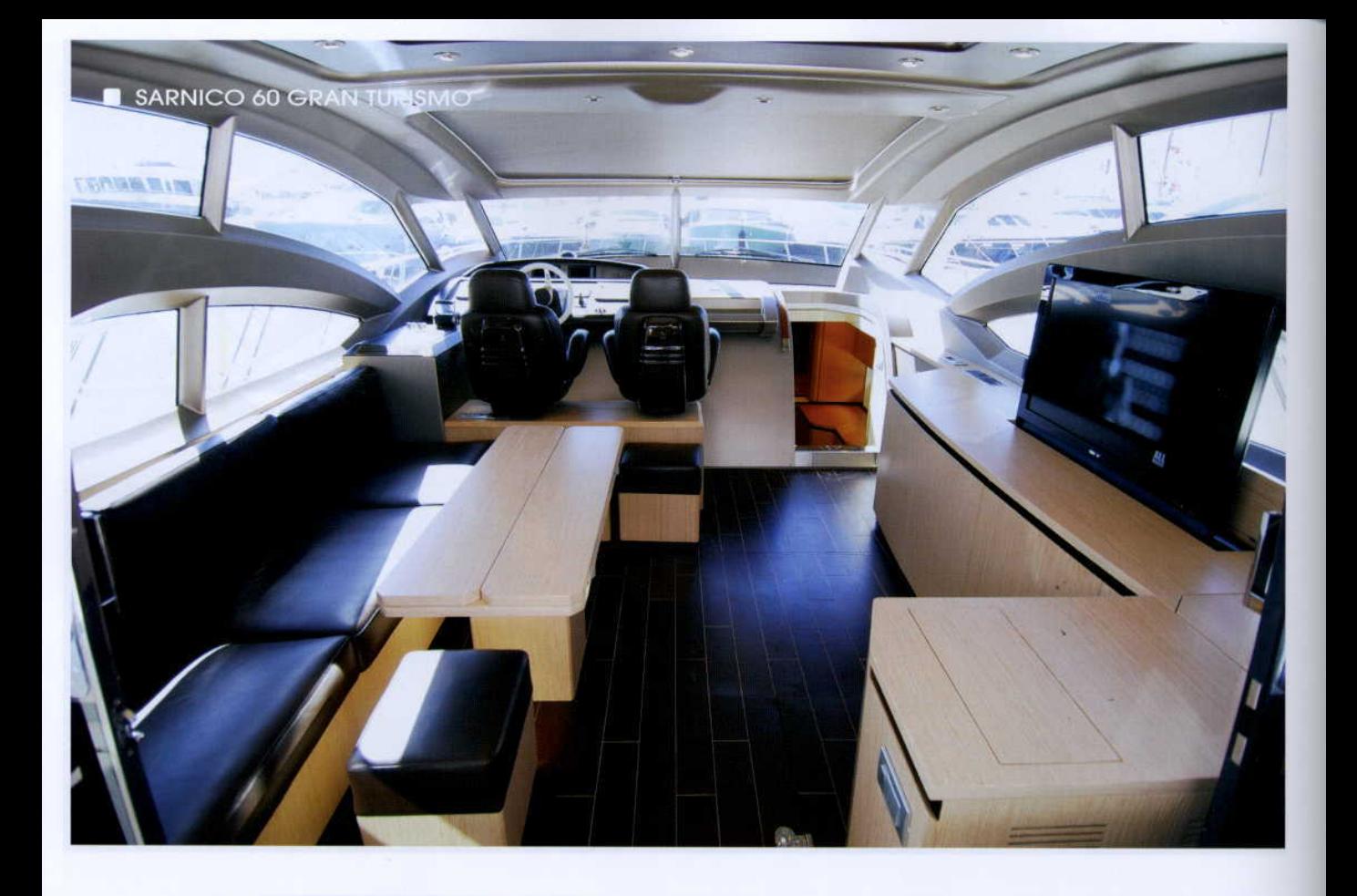

n the waves of Lake Iseo, in the year 1992, the Cantieri di Sarnico was born; its more than ten years experience in the nautical sector has led the management of the manufacturer to introduce a new 18 meter craft at the Genoa Exhibition: the Sarnico 60 Gran Turismo. The

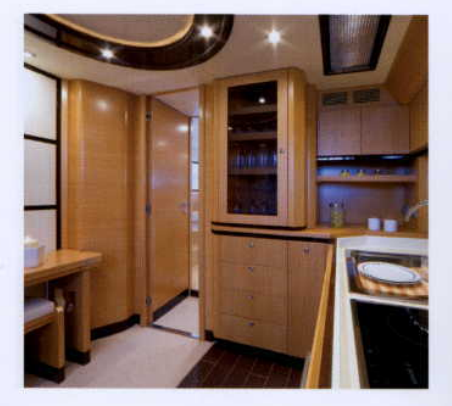

yacht's recreational features are seen in the power of its two 1100 HP MAN diesel common rail motors and a peak speed of almost 40 knots; a variable geometry hull allows one to maintain a cruising speed of 33 knots, even during rough seas. A high side wall allows easy passage around the bow, where

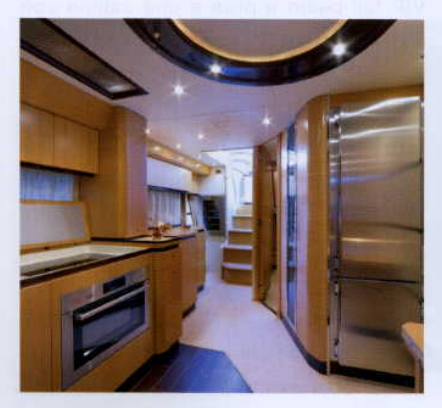

the spacious sun deck carved into the deckhouse is able to comfortably accommodate three people. Abaft there are two additional sun decks, separated by a wide passage that connects the stern platform with the cockpit. The modern contours of the hull designed by Nuvolari Lenard

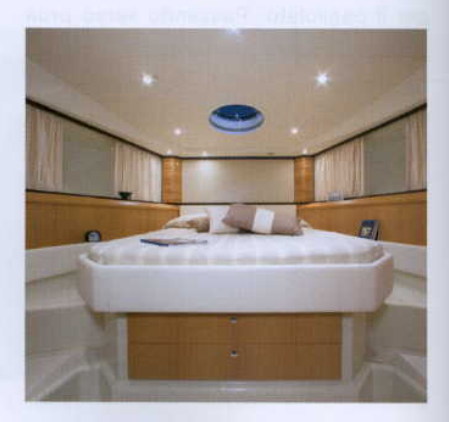

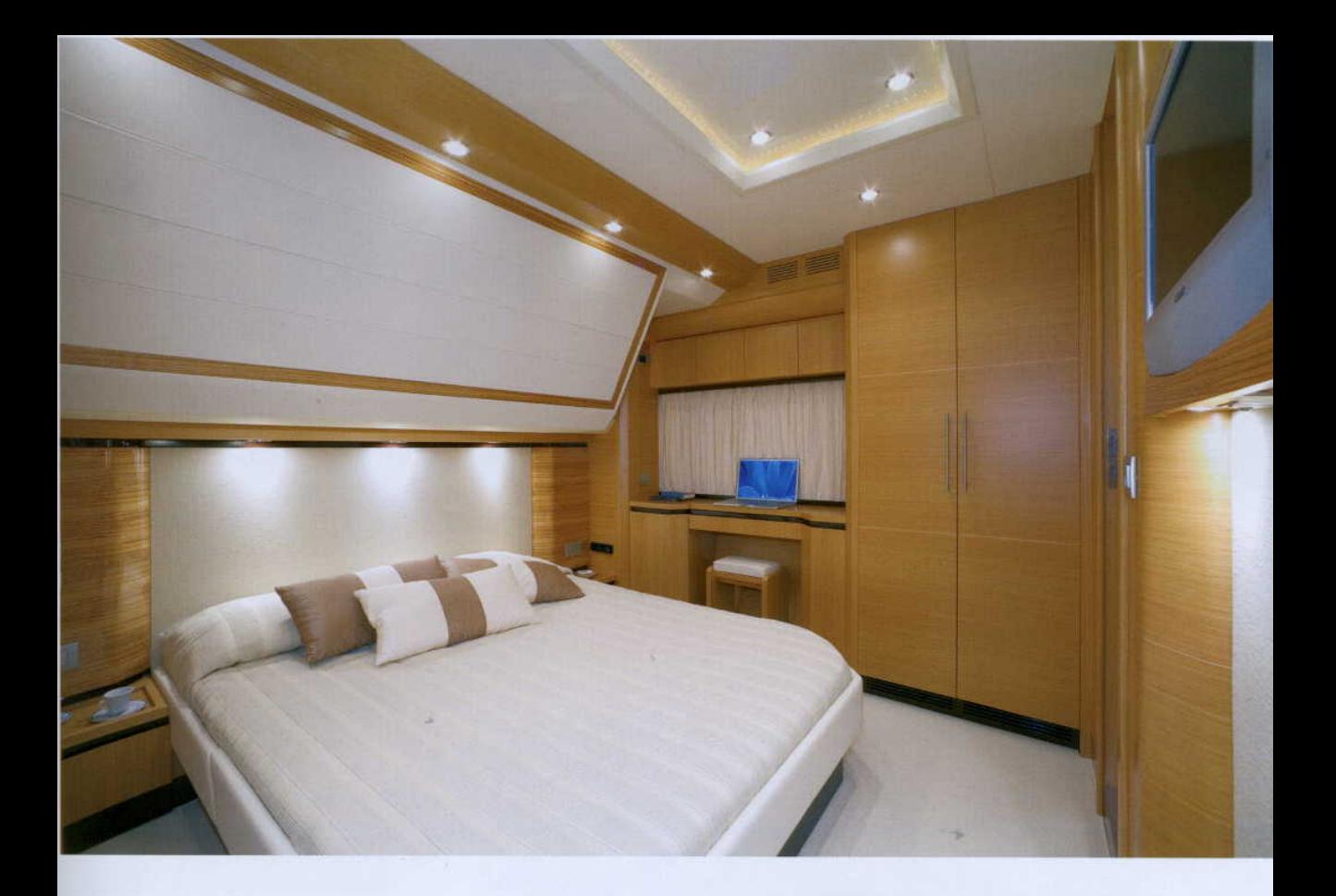

offer extraordinary on-board space. The main lounge is furnished with a long couch and dining table, and also features an electrically adjustable LCD TV and a Bose brand stereo system; the exquisite materials used include bleached oak for the furniture and dark leather for the flooring. The captain's post is located toward the bow, an area featuring two electrically adjustable dark brown leather seats; the wide windows allow maximum visibility and brightness. The bronze color roof can disappear in just a few seconds to allow you to enjoy fully the pleasure of the speed on the water. The layout of the area below deck was conceived for the use of the boat with company and designed to provide the maximum comfort for

a long stay on board. The kitchen is striking, stocked with numerous electric appliances, including an oven, vertical refrigerator with more than 240 liters, 110 liter freezer and a wine bar. The three cabins include one full cabin for crew: the full hull captains quarters amidships. the full beam VIP cabin at the bow and a cabin with separate beds for guests at the stern. Each cabin has a washroom, all equipped with large separate showers. The colors of the materials used are warm and inviting, juxtaposing dark brown flooring with a pale wood such as oak for the furniture and white with insets of dark brown for the ceiling. The coupe line of this yacht has permitted its designers to insert an overlapping sliding door in

the design, which allows you to close the main lounge quickly: in this way, the yacht can be used in any weather condition and at any temperature, using the air conditioning to refresh the rooms in the summer, but also having heating available for use in the chilly autumn days.

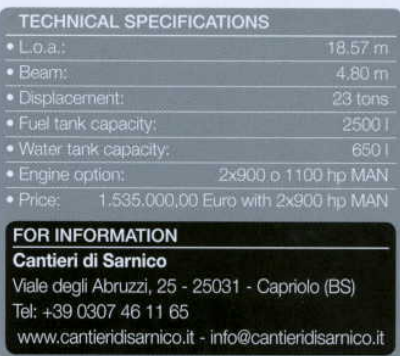